## Lab  $n^o3$

## Enunciado:

Caguen la librería MASS usando la función library().

- 1. Carguen el dataset Pima.tr2 usando la función data(). Examinen los datos usando help() y help(). Escriba los comandos necesarios para contestar las siguientes preguntas.
	- (a) Calcular cuantas filas están completas, o sea, no tienen valores NA.
	- (b) Generen un nuevo data.frame usando los valores de Pima.tr2, agregando una columna llamada faltanDatos, que tiene uno de dos valores por fila: faltan y nofaltan.
	- (c) Usen este nuevo data.frame para calcular el promedio de cada columnas copiada de Pima.tr2. Hagan un calculo separado para las filas donde faltan y nofaltan datos.
	- (d) Usen lm() para construir un modelo razonable para la variable type.
- 2. Escriba el código necesario para producir el siguiente plot:

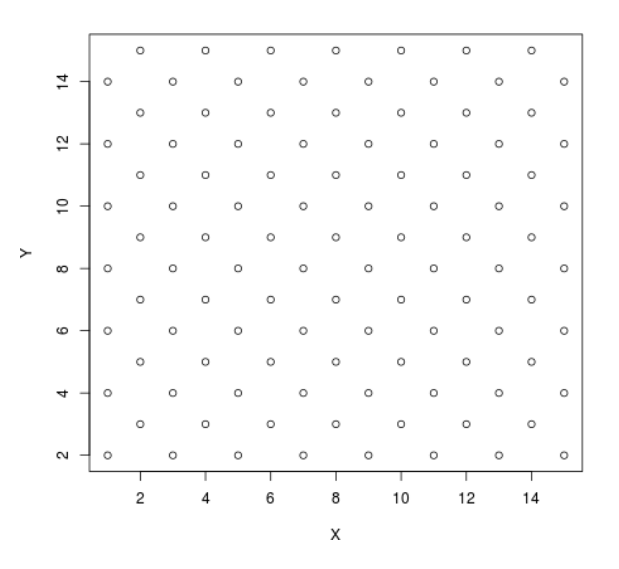

- 3. Carguen el dataset state. Este dataset incluye un vector de strings llamado state.name, que tiene los nombres de los estados de EEUU. Escriba los comandos necesarios para contestar las siguientes preguntas.
	- (a) Encontrar el numero de estados cuyo nombre contenga la letra "i".
	- (b) Encontrar los estados cuyo nombre contenga dos letra "a" separadas por algún carácter.
	- (c) Encontrar los estados cuyo nombre incluye un espacio.
	- (d) Encontrar los estados que empiezan con la letra "M".
	- (e) Encontrar los estados cuyo nombre termina en alguna vocal.
	- (f) Encontrar los estados cuyo nombre incluya dos vocales seguidas.
	- (g) Encontrar los estados cuyo nombre empieza con "North" o "South".
	- (h) Encontrar el nombre de estado más largo.
	- (i) Calcule la frecuencia de distribución de las vocales en los nombres de los estados, haga un histograma para mostrar los datos.

Entrega: suban un archivo .R a UCursos con el código que escribieron para hacer los cálculos y generar los gráficos, usando la opción "Tareas"  $\rightarrow$  "Laboratorio 03".